#### EDEE: A New Environment for Soar

Ningxuan "Jason" Wang Advised by: Dr. Andrew NuxollUniversity of Portland

### Agenda

- Introduction to EDEE
- Soar Interface to EDEE
- Demo
- EDEE for Research
- Episodic Memory Experiment
- Nuggets and Coal

### Problem

• Commonly used Soar research environments can be placed into three categories:

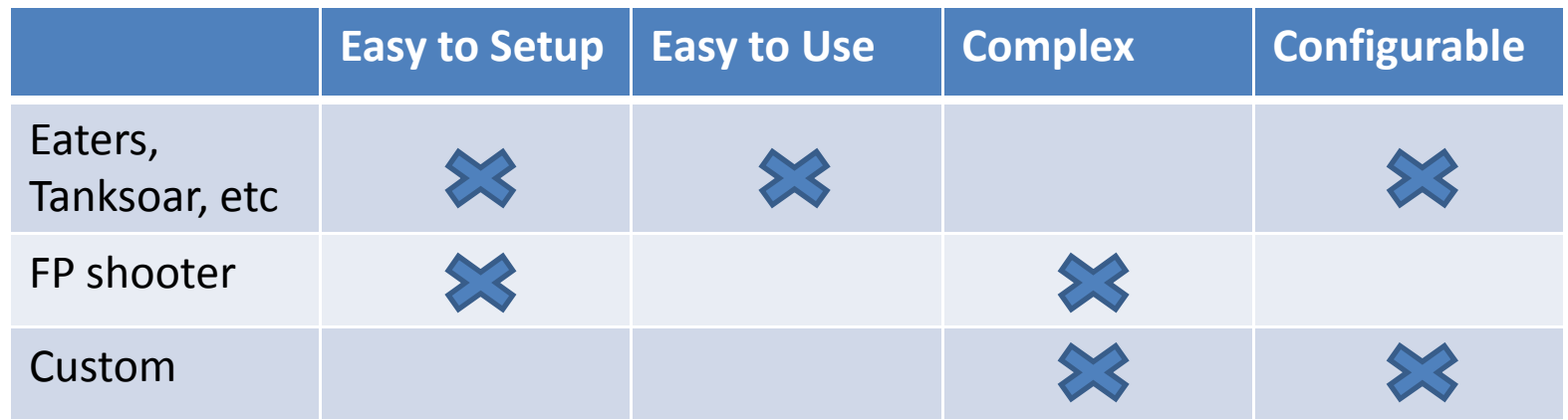

• Wanted: a complex, highly-configurable environment for research that is still easy to setup and use

### Solution

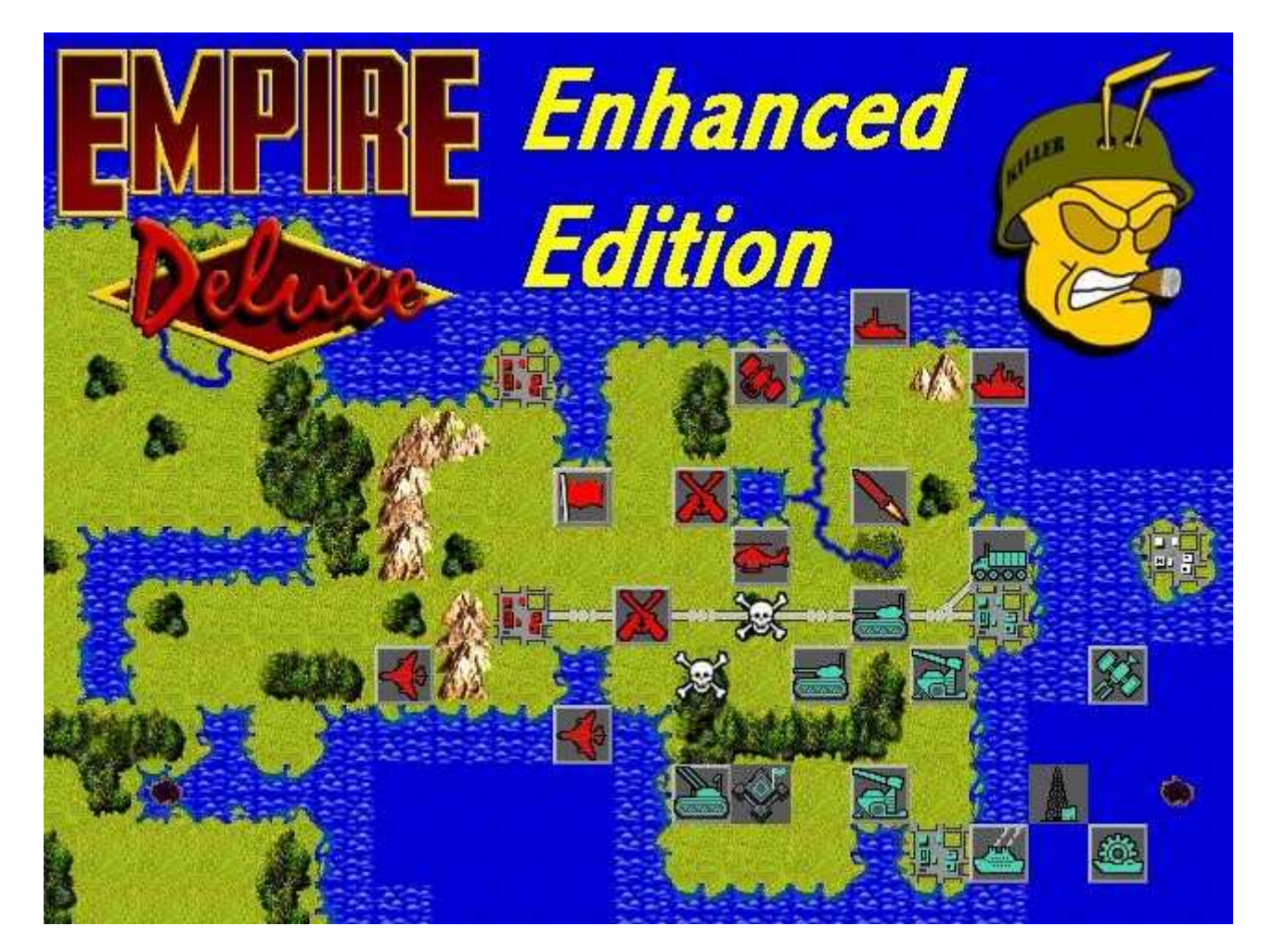

www.killerbeesoftware.com/edee

### Features of EDEE: Easy to Use

- Simple rules
	- and the state of the  $-$  cities create units
	- and the state of the  $-$  units can destroy other units or capture cities
	- $-$  unit movement is bound by terrain
- Relatively few commands
	- and the state of the movement/attack
	- and the state of the  $-$  unit construction
- Turn-Based
	- $-$  unit actions are discrete
	- – $-$  easy to debug and control

### Features of EDEE: Complex

- 13 different types of terrain
- 35 different types of units
- supply management
	- –— supply chains
	- resource management

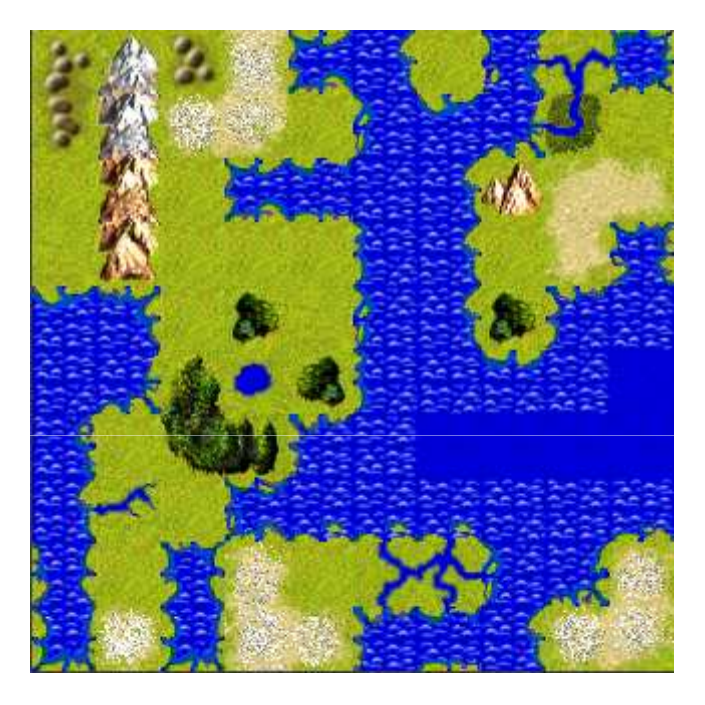

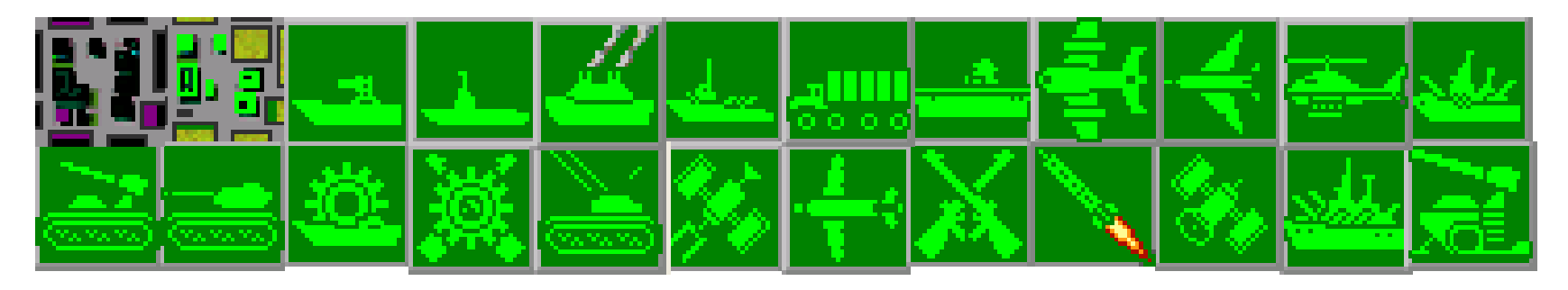

# Features of EDEE: Complex (2)

- multiple simultaneous goals
	- –— winning battles
	- and the state of the state  $-$  taking/defending territory
	- –– long term planning
- command multiple units not just one entity
- other effects
	- and the state of the state — weather
	- –— fog of war

# Features of EDEE: Configurable

- Random maps in any size
- Control ratio of different terrains
	- and the state of the state - example: tropical, lots of islands

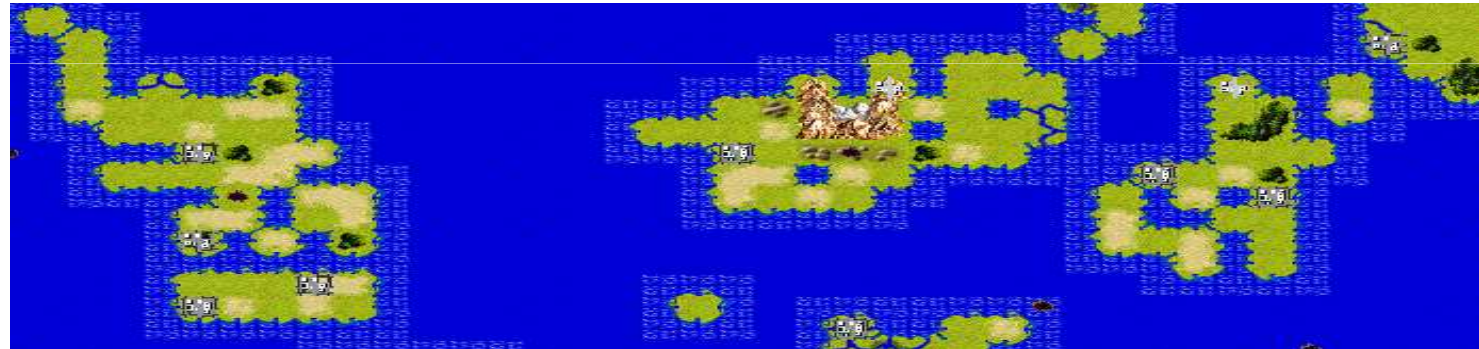

– $-$  example: arctic, lots of land

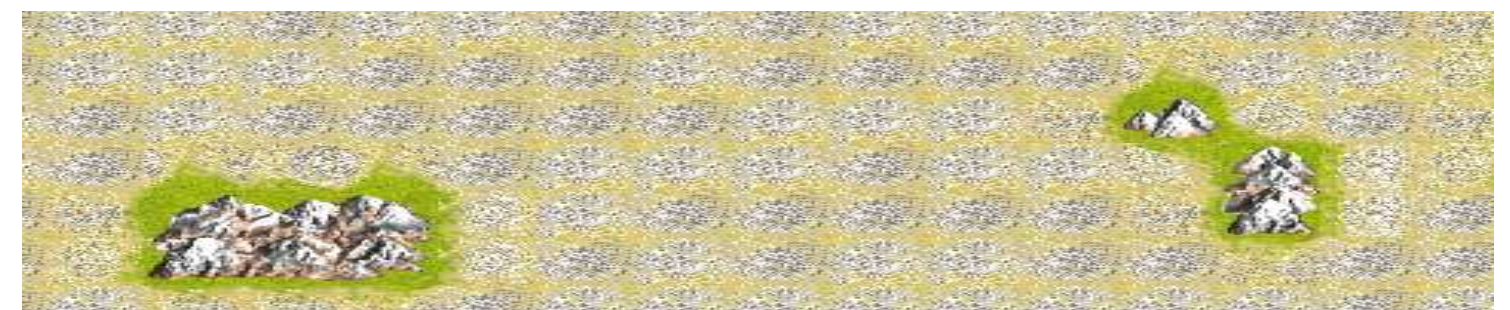

## Features of EDEE: Configurable (2)

• Custom Maps

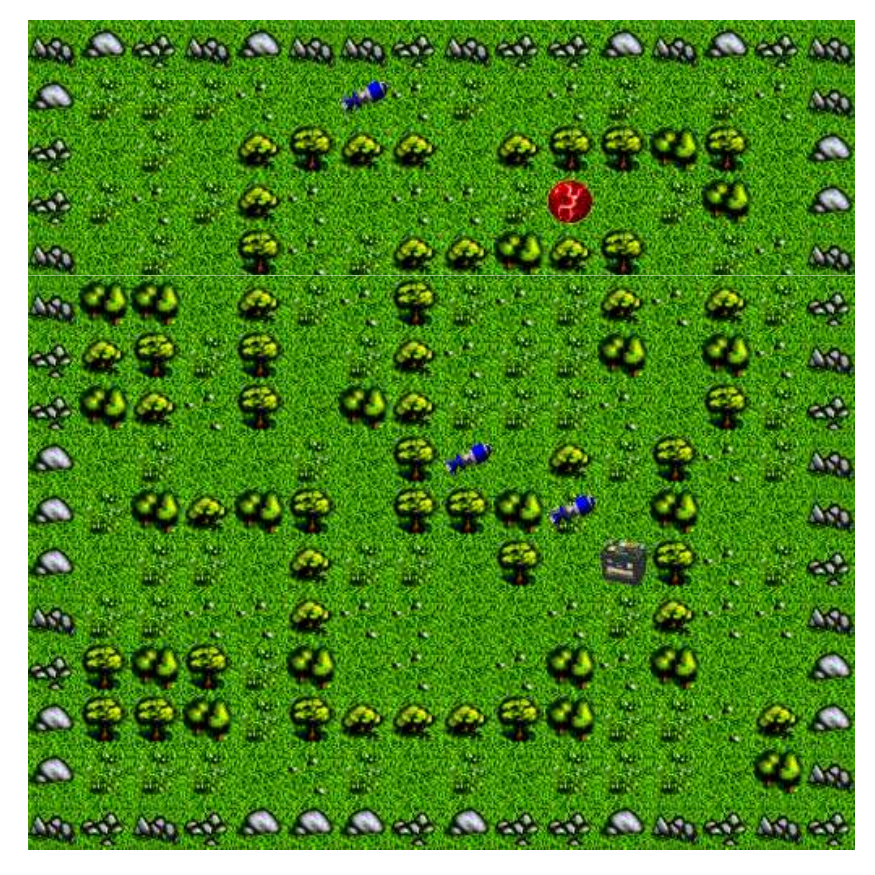

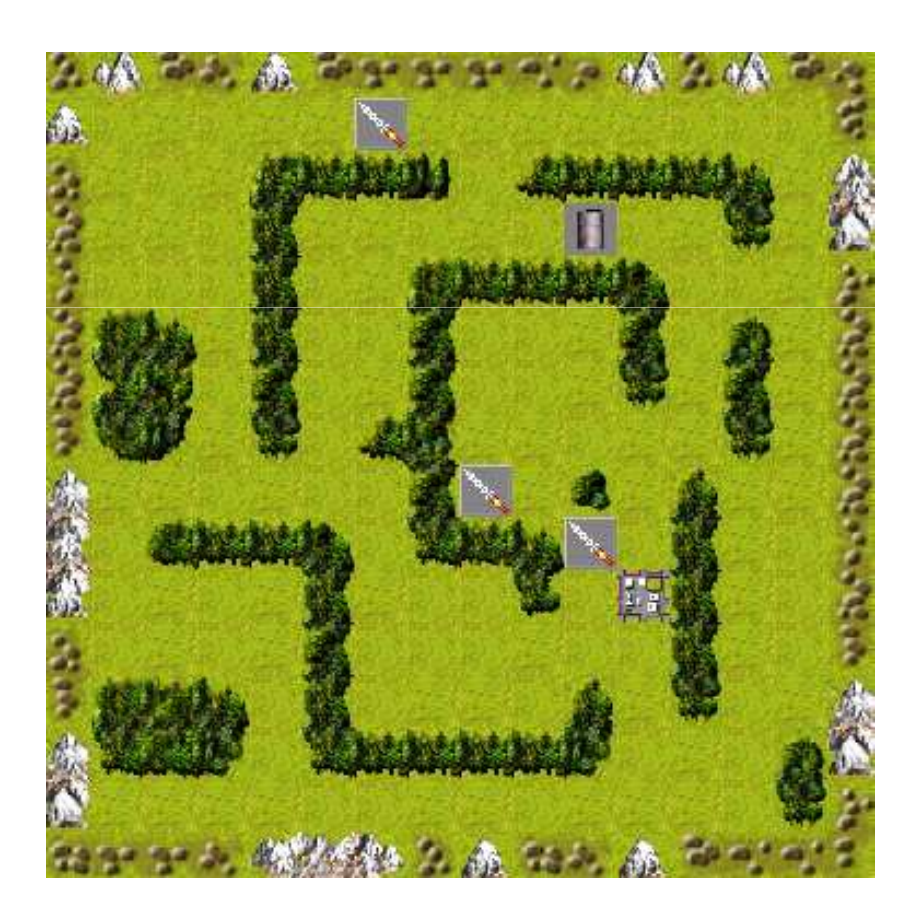

# Features of EDEE: Configurable (3)

- Turn on/off various game elements
- Select available units
- Modify existing units and terrain
- Create custom units and terrain

### Soar Interface for EDEE

- SML library linked to EDEE
- Empire is event-command based
	- – $-$  sample events: new unit created, enemy sighted
	- and the state of the state  $-$  sample commands: build unit, move unit

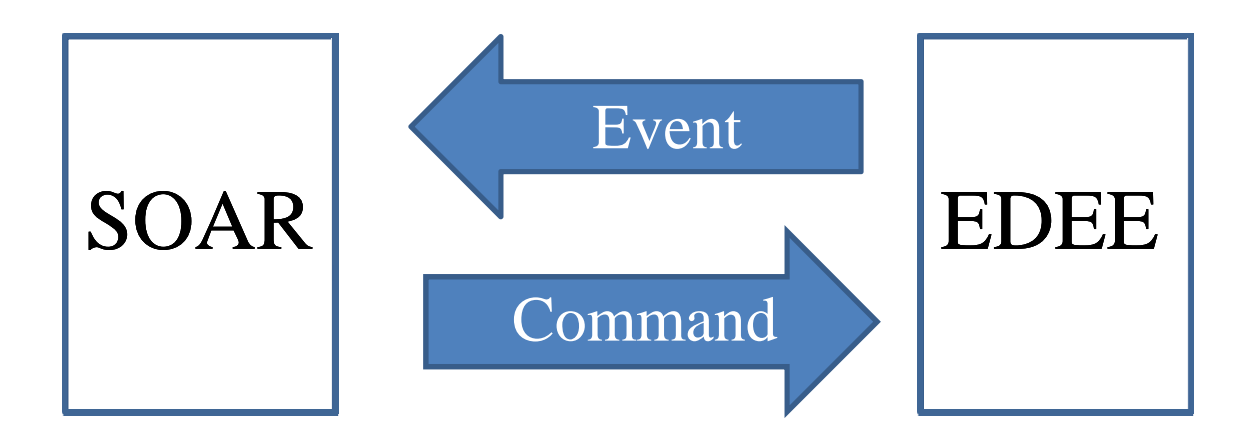

#### EDEE Input Link

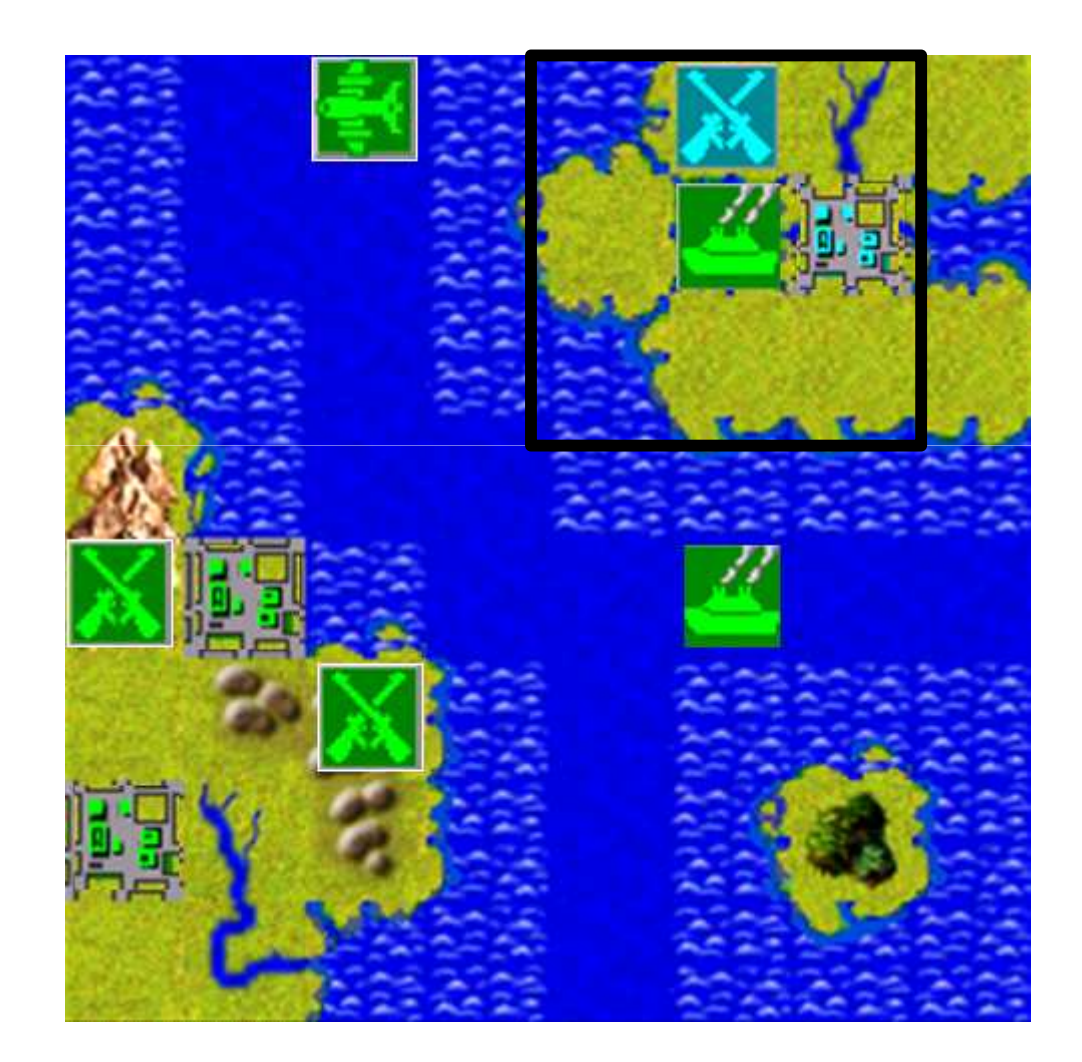

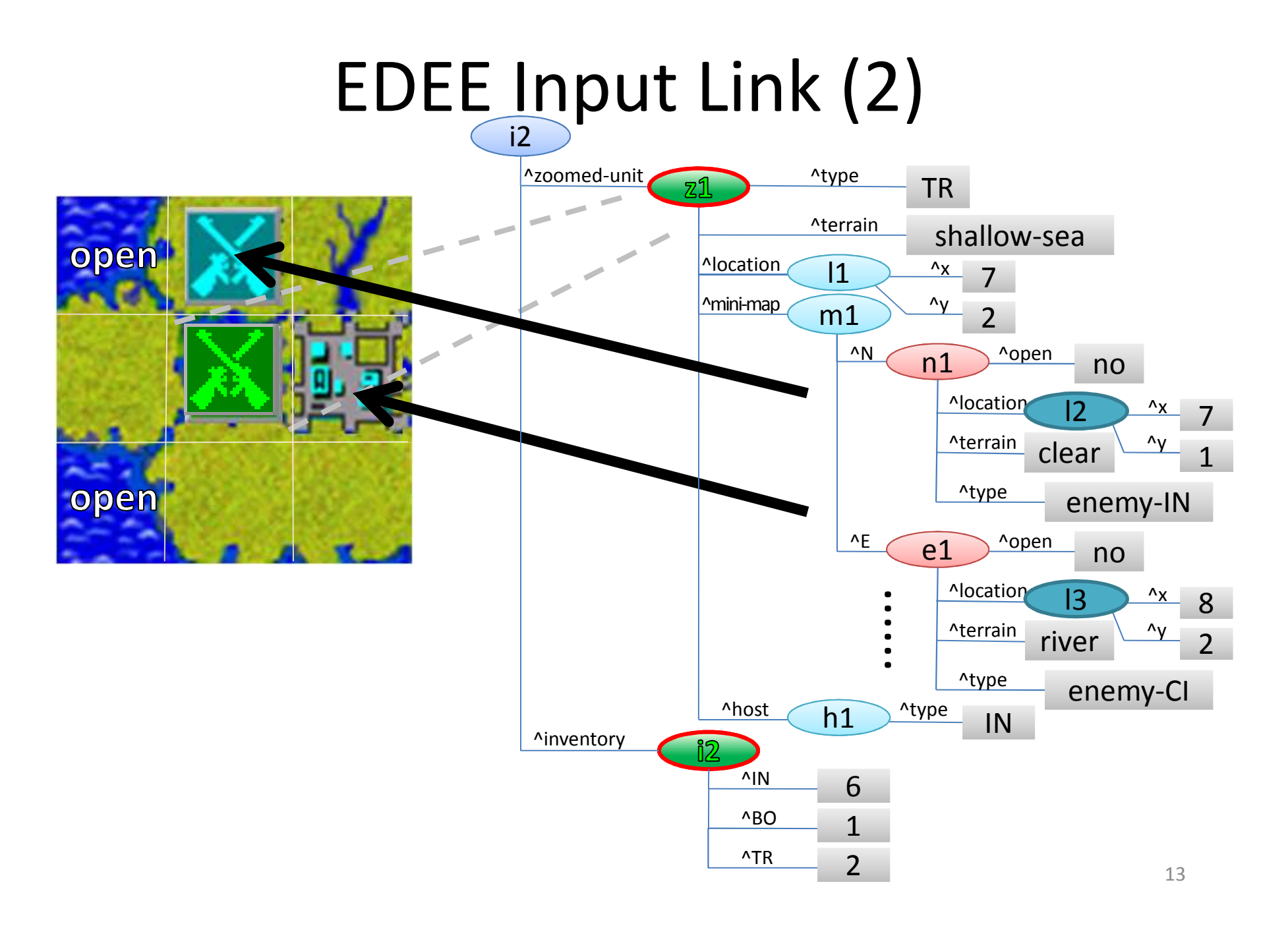

## Using EDEE for Research

- One agent controlling multiple units
	- –— multiple goals
	- and the state of the state — different level goals
		- examples:
		- •"take this city"
		- •"explore the map"
		- •"reinforcements needed in this area"
	- and the state of the state  $-$  interleaved and sometimes conflicting goals

# Using EDEE for Research (2)

- Simple Game, Massive State Space
	- – $-$  requires state-space compression for traditional machine learning
	- –— difficult learning task
- A Good Environment for Transfer Learning
	- and the state of the state – a single scenario can evolve to other scenarios of varying similarity

### Specific Example: Episodic Memory Navigation Task

- Situation: Unit can only see neighboring cells
- Goal: find the enemy city on the map

Find a memory with the same location

Traverse forward to a winning memory

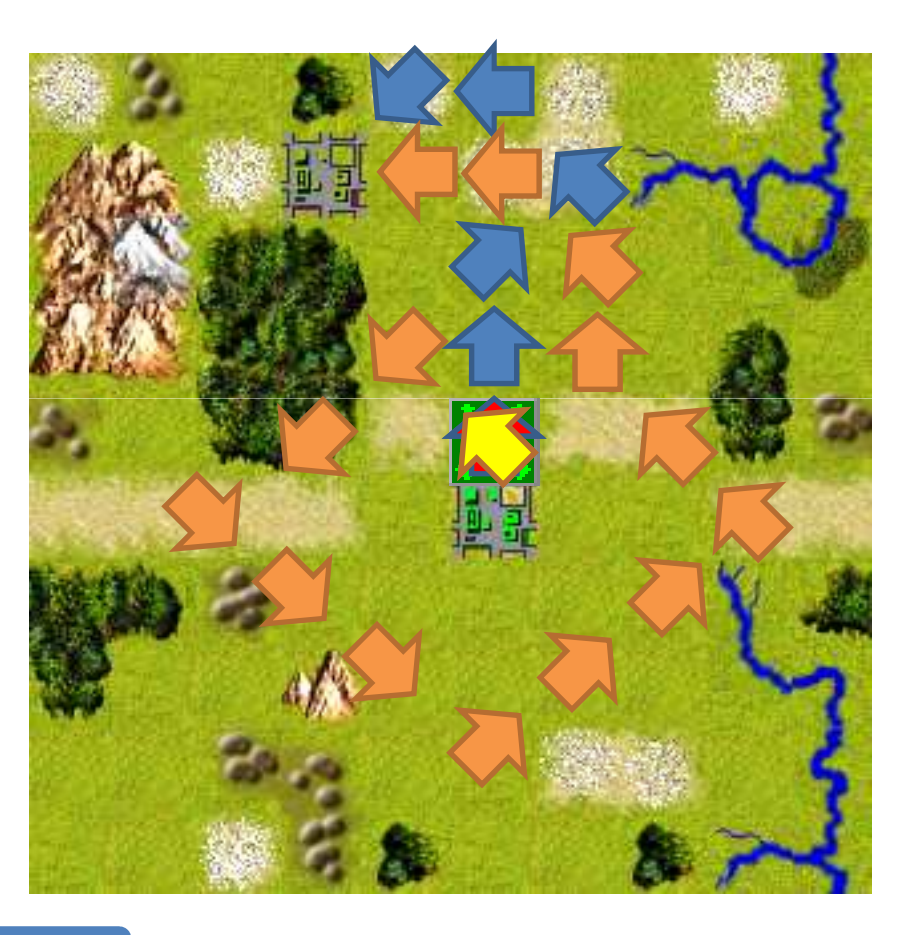

Score a move according to how close to a win

#### Results

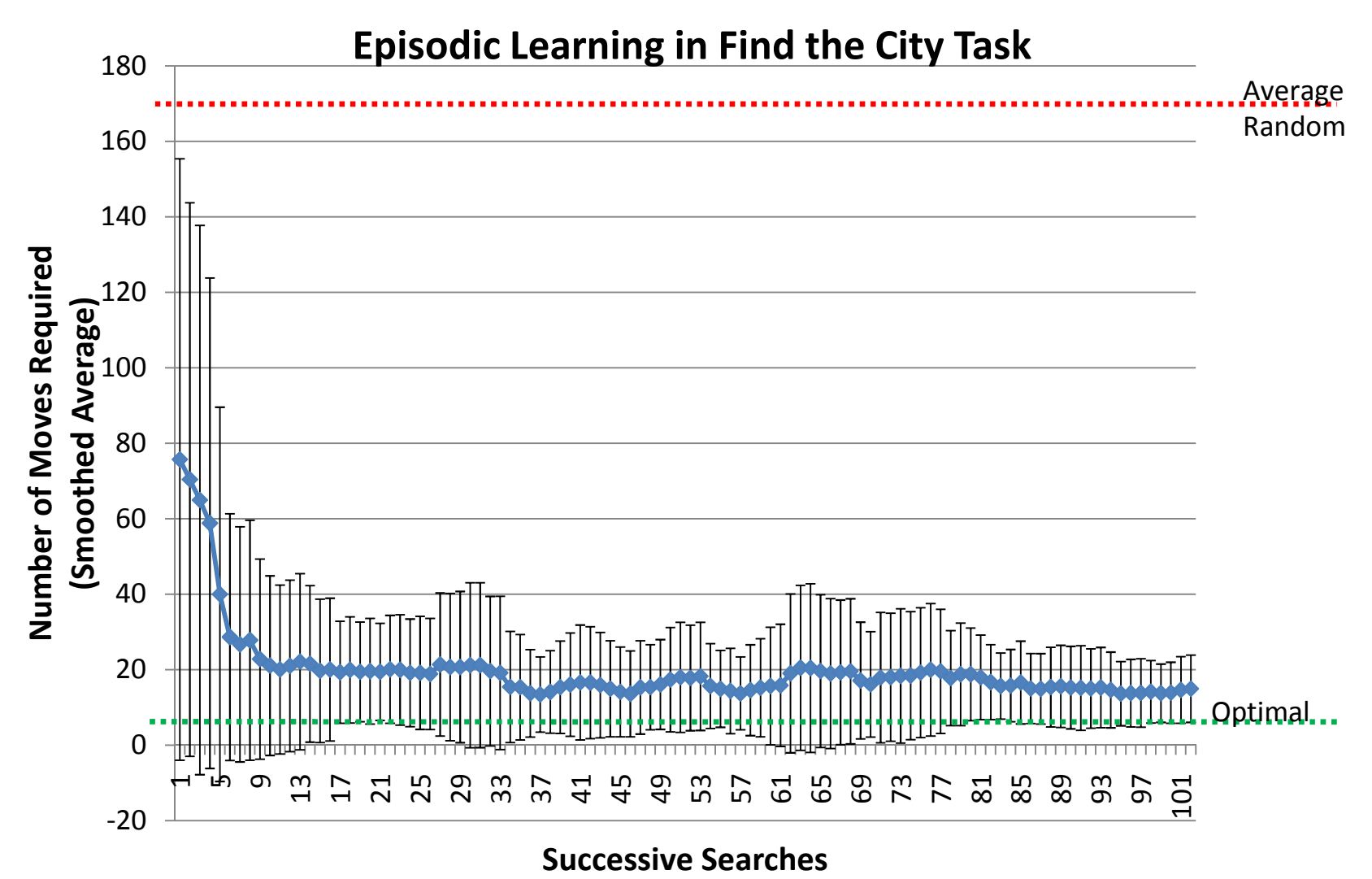

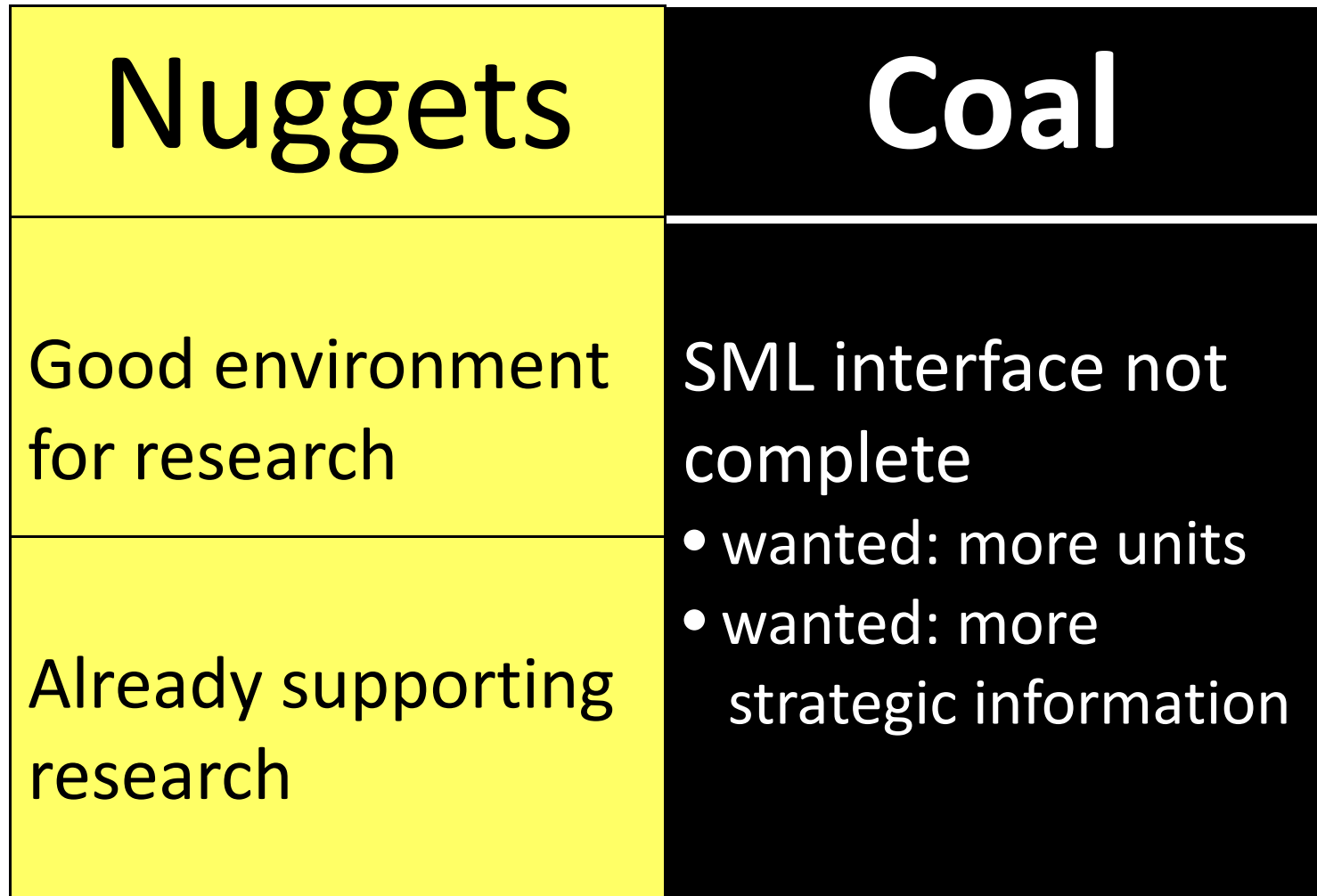

#### Acknowledgements

- Mark Kinkead, Killer Bee Software
- CJ Cullen, University of Portland
- Prof. James Male, University of Portland